# Using Regular Expressions Georgia Tech

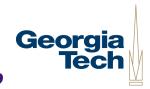

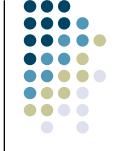

#### What are "Regular Expressions?"

- Power text-matching tools
- Let you search strings for patterns; manipulate or chop up strings based on patterns
  - Patterns can be based on "normal" characters (e.g., the alphabet)
  - Can also include "special" symbols that give more expressive power
    - Match only numbers
    - Match only letters
    - Require that a string have zero or more (or one or more, or ...)
       occurrences of a given pattern before it counts as a match
    - Require that a string have a certain pattern at the beginning, or the end,
       of it in order for it to match

## Understanding Regular Expressions

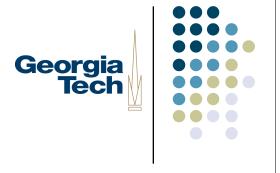

- You define a pattern string that can contain normal characters as well as characters that represent special conditions like the ones on the earlier slide
- Test this against a target string to determine if the pattern matches that string
  - Meaning: that the pattern, including any special conditions, exists in that target string
  - Normal characters must match exactly
  - Special characters let you make the match more flexible

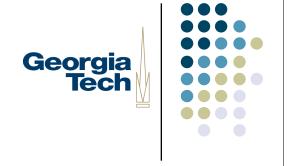

#### Regular Expressions in Python

- Use the "re" module:
  - import re
- Most important methods:
  - search(pattern, string)
    - Tests to see if the pattern matches anywhere in the target string;
       returns a MatchObject corresponding to the first one found
  - split(pattern, string)
    - Breaks apart the string by finding occurrences of the pattern (in other words, treating the pattern as the delimiter). Matched pattern elements are not returned in the strings

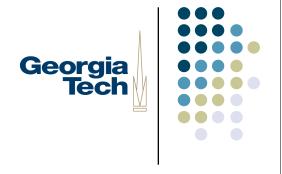

#### **Examples**

```
import re
str = "Hello, Allan"
match = re.search("II", str)
```

- match.start() returns 2, the index of the start of where the pattern occurs
- match.end() returns 4, the index of the end of where the pattern occurs
- To search for the next occurrence, one easy way is use the returned indices to create a substring of the original string that excludes the matched part:
  - substr = str[4:]
  - substr now refers to a string containing all the characters after index 4
     ("o, Allan") which can be searched again to find the next occurrence of
     the pattern

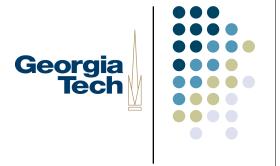

#### More Examples

```
str = "Hello, Allan"
re.split("ll", str) - returns ['He', 'o, A', 'an']
```

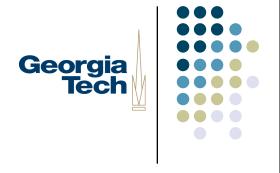

#### Special Characters

- Backslashes are frequently used in regular expression patterns
- ... but the backslash character itself has special meaning in Python, so normally you'd have to put another backslash in front of it
  - Results in really unreadable patterns!
- Alternative: use Python "raw" strings:
  - Preface string with lowercase r
  - Lets you get away without the extra backslash
  - Example: r'\w\w'

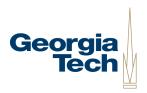

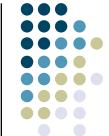

### **Special Characters**

| . (a single period) | Matches any character except a newline                                                                                                    |
|---------------------|----------------------------------------------------------------------------------------------------|
| ^ or \A             | Limits the match to occur at the beginning of the string                                                                                                 |
| \$ or \Z            | Limits the match to occur at the end of the string                                                                                                    |
| * (asterisk)        | Matches zero or more of the preceding character. Example: s* means zero or more of the letter "s"                                                        |
| + (plus)            | Matches one or more of the preceding character                                                                                                    |
| []                  | Defines a character set. For example, to match against <i>any</i> of the vowels, use [aeiou]. To match against any number of numerals, use [0123456789-* |
| \s                  | Matches any whitespace character (space, tab, newline)                                                                                                   |
| \n                  | Matches newline                                                                                                    |
| \w                  | Matches any alphabetic or numeric character. Equivalent to [a-zA-Z0-9]                                                                                   |

## Resources, Tutorials, and Examples

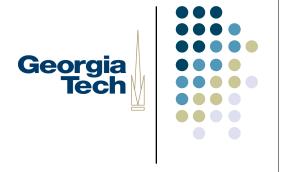

- http://www.amk.ca/python/howto/regex/
- http://diveintopython.org/regular\_expressions/index.html
- http://www.deitel.com/articles/internet\_web\_tutorials/20060225/
   PythonStringProcessing/index.html
- http://www.regular-expressions.info/python.html